<span id="page-0-0"></span>Multicore Programming **Scheduling** 

## Louis-Claude Canon [louis-claude.canon@univ-fcomte.fr](mailto:louis-claude.canon@univ-fcomte.fr)

Bureau 414C

Master 1 computer science – Semester 8

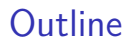

[Classification des problèmes](#page-9-0)

[Analyse de problèmes classiques](#page-17-0)

[Focus sur](#page-25-0)  $P||C_{\text{max}}$ 

[Conclusion et référence](#page-36-0)

## <span id="page-2-0"></span>Outline

### [Introduction](#page-2-0)

- [Classification des problèmes](#page-9-0)
- [Analyse de problèmes classiques](#page-17-0)
- [Focus sur](#page-25-0)  $P||C_{\text{max}}$
- [Conclusion et référence](#page-36-0)

## Définition

- ▶ Le problème d'ordonnancement (scheduling) consiste à organiser et optimiser dans le temps la réalisation d'un ensemble de tâches, compte tenu de contraintes.
- ▶ Prise en compte simultanée des contraintes de temps et de ressources pour optimiser l'exécution d'activités.

## Représentations : DAG et diagramme de Gantt

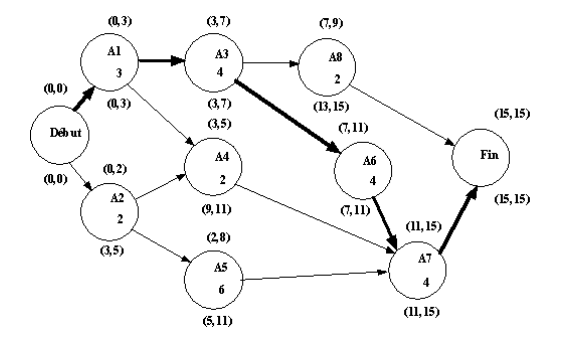

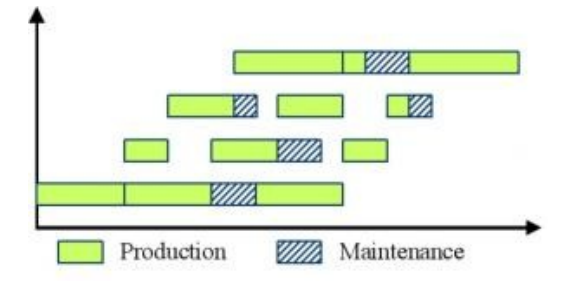

## Contextes applicatifs

L'ordonnancement est un problème qui concerne un grand nombre de domaines. Quelques exemples de domaines :

- $\blacktriangleright$  Production : ateliers (shop);
- ▶ Projets : gestion de projets;
- ▶ Administration : gestion de ressources humaines, emploi du temps ;
- ▶ Informatique : exécution de programmes, optimisation de code.

## Problème illustratif (1/2)

Notre problème : trouver un algorithme pour placer un ensemble de tâches sur des machines.

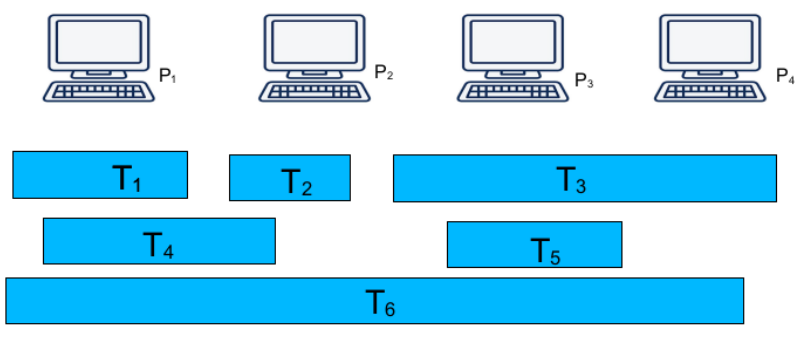

# Problème illustratif (2/2)

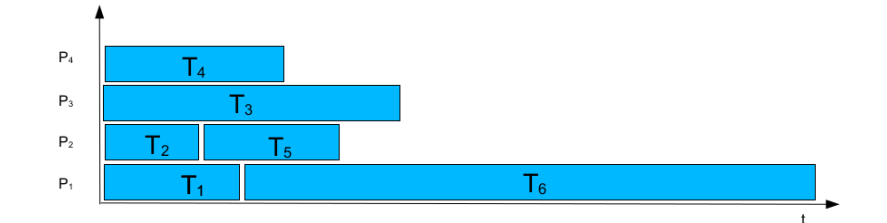

## Types d'approche

- $\triangleright$  Solution optimale : tester toutes les solutions ou trouver un algorithme (*bruteforce*).
- ▶ Étude de la complexité du problème.
- ▶ Technique d'optimisation combinatoire.
- ▶ Bonne heuristique si problème difficile ou algorithme d'approximation (avec une performance garantie).

[Classification des problèmes](#page-9-0)

## <span id="page-9-0"></span>**Outline**

#### [Introduction](#page-2-0)

### [Classification des problèmes](#page-9-0)

[Analyse de problèmes classiques](#page-17-0)

## [Focus sur](#page-25-0)  $P||C_{\text{max}}$

[Conclusion et référence](#page-36-0)

Notation *α*|*β*|*γ*

Classification à trois champs (Graham et al. 1979) :

- *α* Caractéristiques des ressources.
- *β* Caractéristiques des tâches.
- *γ* Critère(s) à optimiser.

```
Les ressources : α
```
- **•** Problème à une machine :  $\alpha = 1$
- $\blacktriangleright$  Problème à *m* machines :
	- *α* = P machines identiques : une tâche a le même temps d'exécution quelque soit la machine.
	- *α* = Q machines uniformes : les temps d'exécution sont proportionnels à la performance des machines.
	- *α* = R machines indépendantes : certaines machines peuvent être spécialisées pour certaines tâches.

## Les ressources : *β*

- **Ensemble de** *n* **tâches :**  $T = \{T_1, \ldots, T_n\}.$
- **•** Temps d'exécution d'une tâche :  $p_j$ .
- $\blacktriangleright$  Date de début d'une tâche : s<sub>j</sub>.
- ▶ Date de fin (complétion) d'une tâche :  $C_j = s_j + p_j$ .
- **•** Graphe de précédence entre les tâches :  $G = (T, E)$ .

```
Les critères d'optimisation : γ
```
Sur l'ordonnancement global :

- **►** Fin de l'ordonnancement  $(makespan): \gamma = C_{max} = max_j C_j$ .
- **►** Somme des fins d'exécutions :  $\gamma = \sum C_j$ .
- $\triangleright$  Débit (flow) : nombre de tâches finies par unité de temps.
- ▶ Avec pondération possible, multi-critères, etc.

## Exemples illustratifs

 $1||C_{\text{max}}$  Optimisation du temps d'exécution global (makespan) sur une seule machine.  $1||\sum w_iC_i$  Optimisation de la somme des temps d'exécution pondérés par  $w_i$  sur une seule machine.

 $P||C_{\text{max}}$  Optimisation du makespan sur *m* machines identiques.

## Organisation des problèmes

- ▶ Large gamme de problèmes issus de la combinaison des caractéristiques et d'un critère d'optimisation.
- ▶ Il existe de nombreuses liens entre ces problèmes :
	- ▶ certains sont identiques ;
	- ▶ certains en généralisent d'autres (réduction).
- ▶ Soit  $P_1$  un problème généralisé par  $P_2$  ( $P_1 \nleq P_2$ ) :
	- $\triangleright$  Si  $\mathcal{P}_1$  est NP-complet (difficile),  $\mathcal{P}_2$  l'est aussi.
	- $\triangleright$  Si un algorithme efficace résout  $P_2$ , alors il résout aussi  $P_1$ .

[Classification des problèmes](#page-9-0)

## Réductions classiques

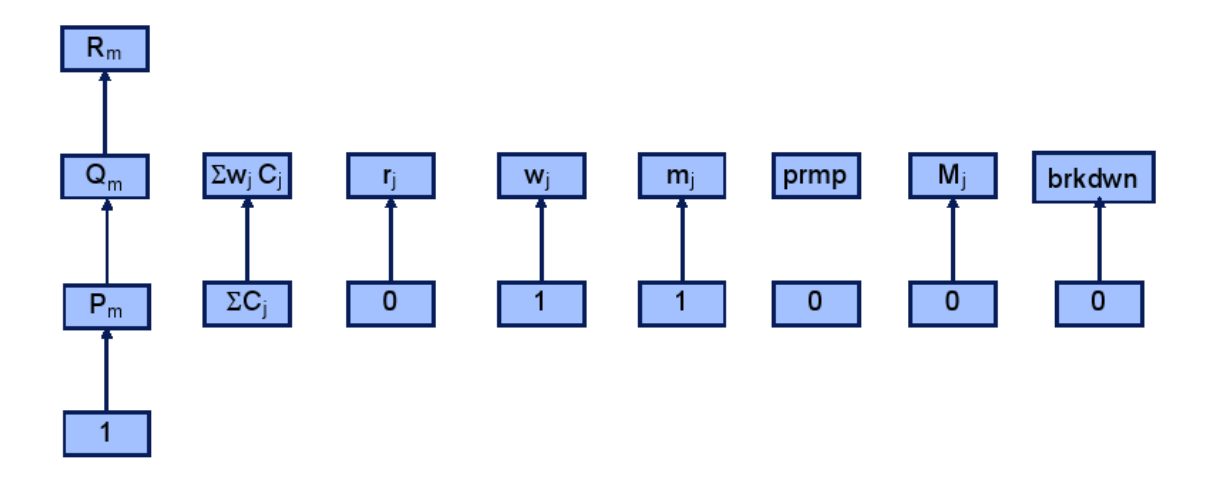

[Analyse de problèmes classiques](#page-17-0)

## <span id="page-17-0"></span>**Outline**

[Introduction](#page-2-0)

[Classification des problèmes](#page-9-0)

[Analyse de problèmes classiques](#page-17-0)

[Focus sur](#page-25-0)  $P||C_{\text{max}}$ 

[Conclusion et référence](#page-36-0)

 $1||C_{\text{max}}(1/2)|$ 

- **Ensemble de** *n* **tâches :**  $T = \{T_1, \ldots, T_n\}$ .
- **•** Temps d'exécution d'une tâche :  $p_j$ .
- $\triangleright$  Ordre optimal pour optimiser le makespan  $C_{\text{max}}$ ?

 $1||C_{\text{max}}(2/2)|$ 

Ordonnancement sans délai (ou compact) :

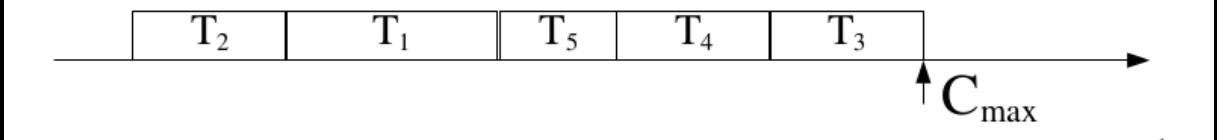

Preuve triviale :

- ▶ borne directe sur le makespan optimal :  $\mathsf{OPT} \geq \sum_j p_j$ ;
- ▶ sans délai, le makespan est  $C_{\text{max}} = \sum_j p_j \le \text{OPT}$ .

# $1||\sum C_j (1/2)$

- **Ensemble de** *n* **tâches :**  $T = \{T_1, \ldots, T_n\}$ .
- **•** Temps d'exécution d'une tâche :  $p_j$ .
- $\triangleright$  Ordre optimal pour optimiser la somme des fins d'exécution  $\sum C_i$ ?

 $1||\sum C_j (2/2)$ 

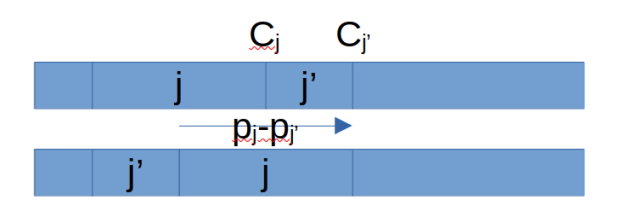

Shortest Processing Time (SPT) :

- ▶ Preuve par contradiction puis argument d'échange.
- ▶ Soit une solution optimale dans laquelle il existe 2 tâches non-ordonnées selon leurs temps d'exécution  $(∃j, j' : C_j < C_{j'}, p_j > p_{j'})$  et dont l'objectif est OPT.
- ▶ Après échange des 2 tâches, toutes les  $N \geq 0$  tâches entre  $T_j$  et  $T_{j'}$  finissent plus tôt (décalage de  $p_j - p_{j'}$ ).
- ▶ Le nouvel objectif devient : OPT <sup>−</sup> (<sup>N</sup> <sup>+</sup> 1) <sup>×</sup> (p<sup>j</sup> <sup>−</sup> <sup>p</sup><sup>j</sup> ′) *<* OPT.
- ▶ On obtient une solution meilleure ce qui contredit l'optimalité de la solution considérée.

Louis-Claude Canon 22/37 and 22/37 and 22/37 and 22/37 and 22/37 and 22/37 and 22/37 and 22/37 and 22/37 and 22/37

 $P|p_i = 1|C_{\text{max}}$ 

▶ Earliest Finish Time (EFT) ou ordonnancement compact au plus tôt.  $\triangleright$  OPT =  $\left[\frac{n}{n}\right]$  $\frac{n}{m}$ .

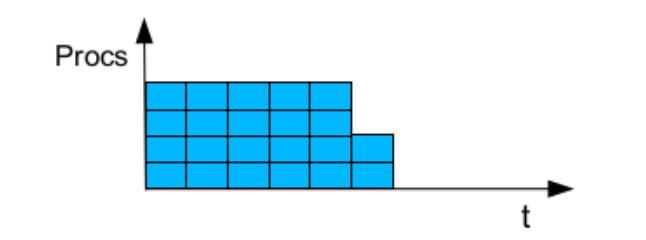

Une borne directe pour le makespan optimal sur *m* machines : OPT  $\leq \left[\frac{\sum_j p_j}{m}\right]$ m . [Analyse de problèmes classiques](#page-17-0)

 $P\infty$ || $C_{\text{max}}$ 

Une tâche par machine.

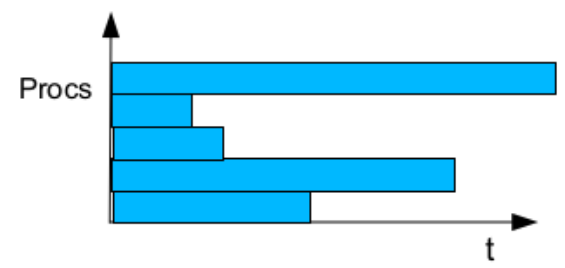

# $P||C_{\text{max}}$

- **Ensemble de** *n* **tâches :**  $T = \{T_1, \ldots, T_n\}.$
- **•** Temps d'exécution d'une tâche :  $p_j$ .
- $\triangleright$  Ordre et répartition optimaux pour optimiser le makespan  $C_{\text{max}}$  sur m machines identiques ?

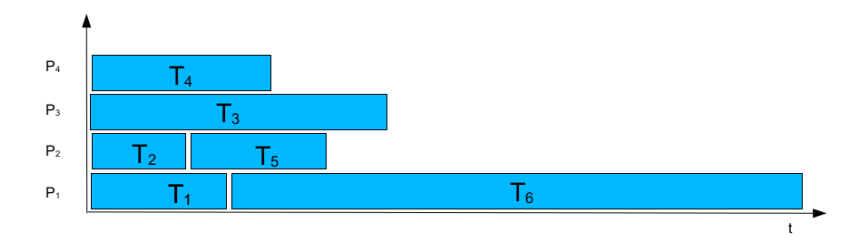

- ▶ Problème difficile (NP-complet, Garey et Johnson 1978), pas de solution évidente.
- $\triangleright$  Le problème  $R||C_{\text{max}}$  est donc aussi difficile (voir "réductions classiques").

[Focus sur](#page-25-0) PII Cmax

## <span id="page-25-0"></span>**Outline**

[Introduction](#page-2-0)

[Classification des problèmes](#page-9-0)

[Analyse de problèmes classiques](#page-17-0)

[Focus sur](#page-25-0)  $P||C_{\text{max}}$ 

[Conclusion et référence](#page-36-0)

# Algorithme (ou heuristique) de liste

Définition :

- ▶ Les tâches sont ordonnées en liste en fonction d'un critère :
	- ▶ LPT/SPT : Longest/Shortest Processing Time First.
	- ▶ Aléatoire.
- ▶ Dès qu'une machine est disponible, elle exécute la première tâche de la liste (ordonnancement compact et au plus tôt).
- **E** Robuste : utilisable même si les temps d'exécution  $p_i$  ne sont pas connus et avec un ordre aléatoire.

# Borne de Graham : résultat (1/3)

Résultat :

- ▶ Soit LST le makespan obtenu via un algorithme de liste.
- ▶ On peut borner la performance de cet algorithme :  $\frac{\text{LST}}{\text{OPT}} \leq 2 \frac{1}{n}$  $\frac{1}{m}$ .
- ▶ On dit qu'il s'agit d'une  $\left(2-\frac{1}{n}\right)$  $\frac{1}{m}$ )-approximation.

Propriétés utilisées dans la preuve :

- ▶ Borne sur le temps d'exécution maximum : OPT  $\geq$  max<sub>j</sub>  $p_j$ ;
- ▶ Borne sur la charge moyenne : OPT  $\geq \frac{1}{n}$  $\frac{1}{m}\sum_j p_j$  ;
- ▶ Un algorithme de liste commence les tâches au plus tôt.

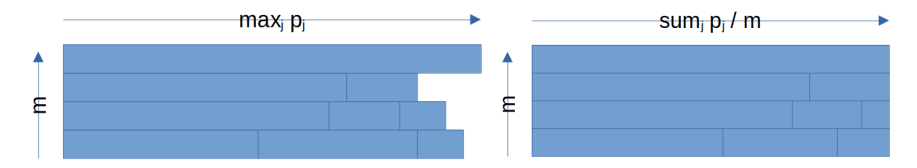

## Borne de Graham : preuve (2/3)

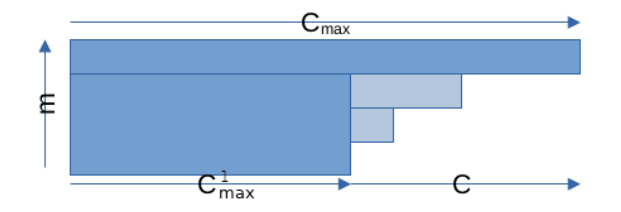

 $\blacktriangleright$  Soit  $C^1_{\text{max}}$  la première date à laquelle au moins une machine devient disponible.

- ▶ Pas de délai avant  $C_{\text{max}}^1$  (ordonnancement compact et au plus tôt) :  $m \times \textit{\textsf{C}}_{\max}^1 + \textit{\textsf{C}} \leq \sum_j p_j$  et donc  $\textit{\textsf{C}}_{\max}^1 \leq \textsf{OPT} - \frac{\textit{\textsf{C}}}{n}$  $\frac{c}{m}$ .
- ▶ Pas de tâche commençant après  $C_{\text{max}}^1$  (sinon, elle aurait été commencée à la date  $C_{\text{max}}^1$ puisqu'au moins une machine devient disponible) :  $C \leq \max_i p_i$  et donc  $C \leq \text{OPT}$ .
- ▶ Intégration : LST =  $C_{\text{max}}^1 + C \leq (2 \frac{1}{n})$  $\frac{1}{m}$ )  $\times$  OPT.

## Borne de Graham : pire cas (3/3)

Quelle instance (i.e. nombre de tâches et temps d'exécution) permet d'obtenir le plus mauvais ratio pour un algorithme de liste pour  $m = 2$  machines?

# Borne de Graham : pire cas (3/3)

Quelle instance (i.e. nombre de tâches et temps d'exécution) permet d'obtenir le plus mauvais ratio pour un algorithme de liste pour  $m = 2$  machines?

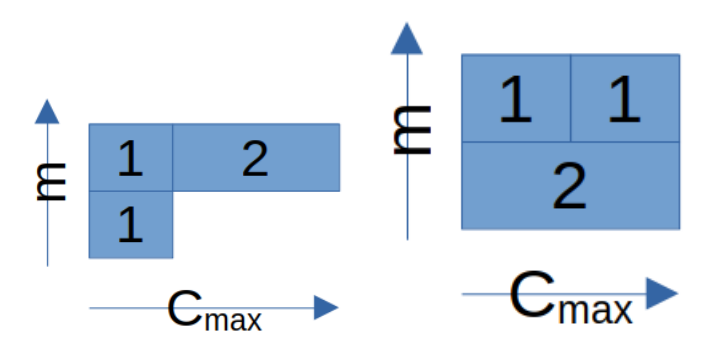

 $\blacktriangleright \{p_i\} = \{1, 1, 2\}.$ 

▶ Dans ce cas, le facteur d'approximation par rapport à l'optimal est bien  $2 - \frac{1}{m} = \frac{3}{2}$  $\frac{3}{2}$ .

▶ Comme c'est aussi le cas pour chaque valeur de m, on dit que la borne de Graham est *tight.*<br>Algust claude Canon Louis-Claude Canon and the control of the [MCP – Scheduling](#page-0-0) and the control of the state of the state of  $30 / 37$ 

## LPT : résultat (1/2)

- ▶ Longest Processing Time first.
- ▶ Heuristique de liste très répandue et intuitive (priorité aux tâches de poids maximum).
- ▶ Complexité en temps :  $O(n \log(n))$ .
- ▶ Facteur d'approximation (*tight*) :  $\frac{\text{LPT}}{\text{OPT}} = \frac{4}{3} \frac{1}{3r}$  $rac{1}{3m}$ .

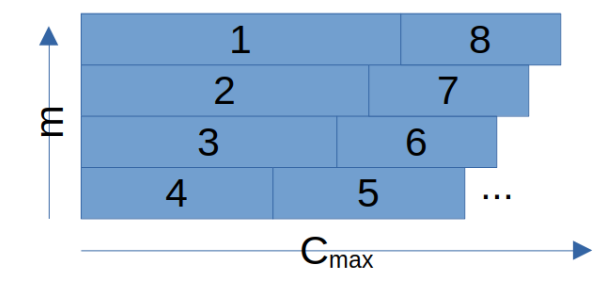

## LPT : pire cas  $(2/2)$

## Quelle instance permet d'obtenir le plus mauvais ratio pour LPT ?

- ▶ Exercice vu en TD.
- ▶ Pour  $m = 2$ , le ratio est  $\frac{7}{6}$ . On peut donc chercher une instance qui donne un makespan de 7 avec LPT alors que l'optimal est à 6.
- ▶ On sait aussi que LPT mettra les grandes tâches en premier alors que ce ne sera pas le cas dans l'ordonnancement optimal.

```
LPT : pire cas (2/2)
```
Quelle instance permet d'obtenir le plus mauvais ratio pour LPT ?

- ▶ Exercice vu en TD.
- ▶ Pour  $m = 2$ , le ratio est  $\frac{7}{6}$ . On peut donc chercher une instance qui donne un makespan de 7 avec LPT alors que l'optimal est à 6.
- ▶ On sait aussi que LPT mettra les grandes tâches en premier alors que ce ne sera pas le cas dans l'ordonnancement optimal.

#### [Focus sur](#page-25-0) P||Cmax

# MULTIFIT : résultat (1/2)

- Recherche dichotomique sur le makespan entre  $\left[\max(\frac{1}{m}\sum_j p_j,\max_j p_j)\right]$  et  $\left[\max(\frac{2}{m}\sum_j p_j, \max_j p_j)\right]$ .
- ▶ Pour chaque makespan considéré : application de l'heuristique First-Fit-Decreasing (FFD).
- ▶ Complexité en temps :  $O(n \log(n) + n \log(m))$ .
- ▶ Facteur d'approximation  $(tight): \frac{MULTIFIT}{OPT} = \frac{13}{11}$ .

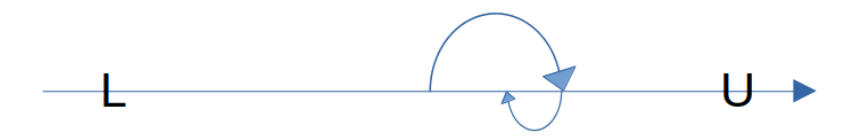

# MULTIFIT : FFD (2/2)

- ▶ On tri les tâches par temps d'exécution décroissant.
- ▶ On commence par une seule machine.
- ▶ Pour chaque tâche : on l'ordonnance sur la première machine qui peut la terminer avant le makespan considéré.
- $\triangleright$  Si aucune machine ne le permet, on en rajoute une jusqu'à m.
- ▶ Si toutes les tâches n'ont pas été ordonnancées, FFD échoue.

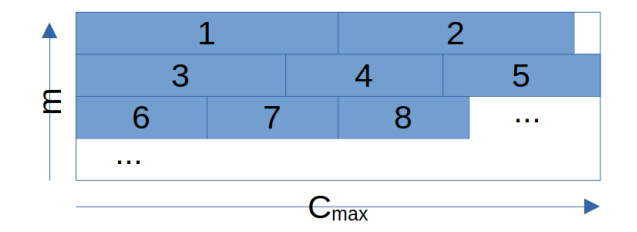

[Conclusion et référence](#page-36-0)

## <span id="page-36-0"></span>**Outline**

[Introduction](#page-2-0)

[Classification des problèmes](#page-9-0)

[Analyse de problèmes classiques](#page-17-0)

[Focus sur](#page-25-0)  $P||C_{\text{max}}$ 

[Conclusion et référence](#page-36-0)

## Techniques de preuves

- ▶ Argument d'échange : on suppose que 2 tâches sont échangées dans une autre solution (exemple :  $1|| \sum C_i$ ).
- ▶ Preuve par contradiction (exemple :  $1|| \sum C_i$ ).
- $\triangleright$  Établissement de bornes simples (exemple : borne directe pour  $1||C_{\text{max}}$ ,  $P|p_i = 1|C_{\text{max}}$  et  $2 - \frac{1}{n}$  $\frac{1}{m}$ ).

[Conclusion et référence](#page-36-0)

## <span id="page-38-0"></span>Scheduling for Parallel Processing, 2009

Présente une bonne introduction à l'ordonnancement dans les 4 premiers chapitres.

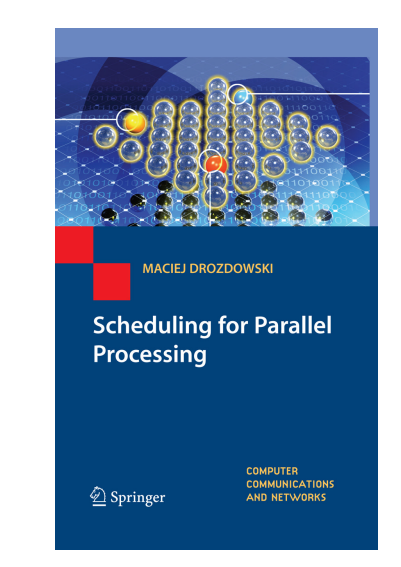